# **Die Bochumer Hochschulbibliographie als Service**

Als Verzeichnis der Publikationen der Wissenschaftlerinnen und Wissenschaftler ihrer Universität haben Hochschulbibliographien in Deutschland eine relativ lange Tradition. Zunächst erschienen sie gedruckt in Form von Jahresverzeichnissen oder als Teil des jährlichen Rechenschaftsberichts, später zunehmend digital, als zentrale Datenbank zur Dokumentation der Forschungsleistungen. In der letzten Zeit ist zu beobachten, dass an zahlreichen Universitäten Hochschulbibliographien geradezu boomen. Im Kontext von Hochschulreformen und zunehmend leistungsorientierter Finanzierung erhalten sie eine weitere Funktion, indem sie als Datenbasis für bibliometrische Analysen im Kontext von Rankings und Evaluationen dienen.<sup>1</sup> Wird jedoch eine Hochschulbibliographie ausschließlich zur Forschungsdokumentation und als Instrument für Wettbewerbe und Leistungsmessung eingesetzt, ist es nicht verwunderlich, dass die Wissenschaftlerinnen und Wissenschaftler diesem Produkt eher kritisch gegenüberstehen. Sie sehen sich in der Rolle der Lieferanten von Publikationsdaten für ein Produkt, das zur Kontrolle ihrer Leistungen dient und gegebenenfalls sogar über ihre zukünftigen Finanzmittel entscheidet. Sie sind damit konfrontiert, in ein Produkt zu investieren, dessen Nutzen für sie selbst nicht immer gegeben zu sein scheint.

In einer Hochschulbibliographie steckt jedoch sehr viel mehr Potenzial. Auf der Basis umfassender Interoperabilität sowohl der Daten als auch der technischen Infrastruktur, kann dieser Datenpool zum Ausgangspunkt für ein innovatives Recherche-Werkzeug und für zahlreiche Dienste werden. Wie dies aussehen kann, wollen wir am Beispiel der Bochumer Hochschulbibliographie (BHB) zeigen.<sup>2</sup> Es wird dabei so vorgegangen, dass nach einem kurzen Rückblick auf die Vorgeschichte der Bibliographie das zugrunde liegende inhaltliche und technische Konzept der BHB vorgestellt wird. Im Anschluss daran werden in einem "Blick hinter die Kulissen" Redaktion und Workflow der Datenbearbeitung erläutert. Abschließend werden die Funktionalitäten der Hochschulbibliographie und ihrer Dienste für die Wissenschaftlerinnen und Wissenschaftler dargestellt.

#### **Vorgeschichte**

Die Entscheidung, eine Hochschulbibliographie für die Ruhr-Universität Bochum (RUB) aufzubauen, resultiert aus den Erfahrungen aus der Exzellenzinitiative II. Am Jahresanfang 2007 stand die RUB vor der Aufgabe, für den Vollantrag ihres Zukunftskonzepts *Research Campus* Auskunft über den Publikationsoutput ihrer Wissenschaftlerinnen und Wissenschaftler zu geben. In kurzer Zeit wurden von der Universitätsbibliothek (UB) zusammen mit der Universitätsverwaltung (UV) Kriterien für die Datenerhebung definiert, alle Wissenschaftlerinnen und Wissenschaftler um die Meldung ihrer Publikationen gebeten, die eingereichten Literaturlisten vom Team der UB manuell ausgewertet und fehlende Publikationen recherchiert. Insgesamt wurden auf diese Weise über 32.000 Publikationen gezählt, doch eben leider nur gezählt, denn es blieb nicht genügend Zeit, um die Publikationsdaten so aufzubereiten, dass sie einer umfassenden Nachnutzung offen stünden.

Um in Zukunft auf solche Situationen besser vorbereitet zu sein, wurde von der UB im Auftrag des Rektorats das Projekt Hochschulbibliographie initiiert. Projektstart war Juli 2008. Klar definiertes Projektziel ist es, in absehbarer Zeit einen zentralen Datenpool mit möglichst allen Publikationen der RUB-Wissenschaftlerinnen und -Wissenschaftler zu schaffen und diesen stets auf dem aktuellen Stand zu halten.

## **Inhalt und Technik der Hochschulbibliographie**

### Inhalt und Metadatenschema

Primäre Voraussetzung dafür, dass Wissenschaftlerinnen und Wissenschaftler eine Hochschulbibliographie und deren Dienste als sinnvoll akzeptieren, ist die Aufnahme aller Titel, die Teil der persönlichen Publikationslisten sind. Dies bedeutet, dass es keine Be-

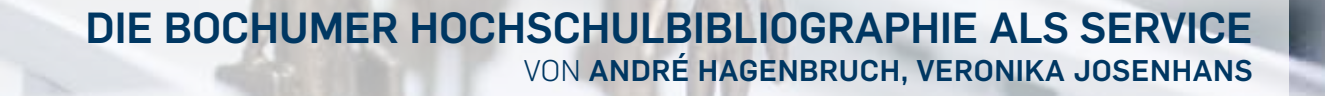

**110** 111 die bochumer hochschulbibliographie als service **|** 50 jahre UB

grenzung der Publikationsformen und des Erfassungszeitraums geben darf. Die BHB verzeichnet deshalb alle Publikationen der RUB-Wissenschaftlerinnen und RUB-Wissenschaftler, welche vor, während und – so gewünscht – auch nach ihrer RUB-Angehörigkeit veröffentlicht wurden. Wird dieser Maßstab angelegt, ist es zugleich beeindruckend zu sehen, in welcher "medialen" Bandbreite die RUB-Wissenschaftlerinnen und RUB-Wissenschaftler ihre Forschungsergebnisse veröffentlichen – neben den "klassischen" Publikationsformen, wie Zeitschriftenaufsatz und Monographie ist angefangen bei Abstracts und Beiträgen in Gesetzeskommentaren über Patente und Poster bis hin zu Pressemitteilungen, Rundfunksendungen und Software alles dabei. So kennt die BHB im Januar 2012 bereits über 40 Publikationstypen.3

Das bei einer Personen- und Korporationsbibliographie eingesetzte Metadatenformat muss jedoch nicht nur alle Publikationsformen abdecken, sondern auch Informationen zu an den Publikationen beteiligten Personen selbst transportieren können.

Absolut zentral ist die Möglichkeit der eindeutigen Identifizierung der Wissenschaftlerinnen und Wissenschaftler. Diese ist angesichts von Namensänderungen und -gleichheiten nur mittels spezieller Identifikatoren zu gewährleisten. In der BHB wird zu diesem Zweck der Identifikator aus der von der Deutschen Nationalbibliothek (DNB) gepflegten Gemeinsamen Normdaten-Datei (GND) eingesetzt.4 Dadurch wird sichergestellt, dass die Person nicht nur im nationalen sondern auch im internationalen Kontext eindeutig identifizierbar wird: Die DNB (wie andere Nationalbibliotheken) speiste ihre Normdaten in das von der Firma OCLC betreute *Projekt*  Virtual International Authority File (VIAF)<sup>5</sup> ein. Dort wie auch mittlerweile in der GND selbst – liegen die Daten als *Linked Open Data* vor, was bedeutet, dass jeder Datensatz eine URL bekommt, unter der er sowohl für Suchmaschinen im Web indexierbar wird als auch eine eindeutige, permanente Kennung erhält, unter der er im Web adressierbar ist. Dadurch lässt sich die jeweilige Person mit unterschiedlichen Ressourcen verknüpfen: Primärdaten aus ihrer Forschung werden dadurch beispielsweise genauso zugänglich gemacht wie ihre Zugehörigkeit zu sozialen Netzwerken.

Ferner ist genau zu dokumentieren, welche Funktion ein Wissenschaftler an einer Publikation hat. Hat die Wissenschaftlerin das Buch herausgegeben, den Aufsatz verfasst oder übersetzt? Hat der Wissenschaftler bei einem Dokumentarfilm Regie geführt, oder war er der Sprecher? Dazu verwenden wir die von der *Library of Congres*s (LoC) entwickelten MARC *Relator Codes*<sup>6</sup> . Diese und zahlreiche andere Anforderungen muss das Metadatenformat, das bei der BHB eingesetzt wird, erfüllen. Zudem sollte es als Austauschformat geeignet sein und sich leicht in andere Formate überführen lassen, damit sich die Publikationsdaten umfassend nachnutzen lassen – wie beispielsweise im Kontext der zukünftigen UAMR-Hochschulbibliographie<sup>7</sup>.

Aus diesen Gründen wird für die BHB das standardisierte, international weit verbreitete und ebenfalls von der LoC gepflegte Metadatenformat *Metadata Object De*scription Schema (MODS)<sup>8</sup> eingesetzt. Aus diesem Format leitet sich die Darstellung der Publikationen in der Hochschulbibliographie selbst, alle Exportformate, z.B. für Literaturverwaltungsprogramme und auch die Zitationsstile für die persönlichen Publikationslisten ab.

#### **<name type="personal" valueURI="http://d-nb. info/gnd/109547802" authority="pnd">**

- **<namePart>Hatt, Hanns</namePart>**
- **<role>**

 **<roleTerm type="code" authorityURI="http:// www.loc.gov/marc/relators/">aut</roleTerm>**

 **</role>**

**</name>**

Abb 1: MODS: Angaben zu einer Person, einschließlich Rolle und PND-ID.

Die Zuordnung der RUB-Wissenschaftlerinnen und -Wissenschaftler zu ihren Instituten oder Lehrstühlen erfolgt nicht auf der Ebene der einzelnen Publikation sondern über die jeweilige PND-ID. Dazu wird getrennt

von der BHB eine eigene Datenbank gepflegt, in der jeder Wissenschaftler seiner RUB-Einheit oder mehreren Einheiten zugeordnet ist. Um diese Organisationseinheiten ebenso identifizieren zu können, so dass z.B. Lehrstuhlumbenennungen nicht zum Problem werden, sondern nachvollzogen werden können, werden als Identifikatoren die an der RUB für Lehrstühle, Institute und andere Einheiten eingesetzten Kostenstellen verwendet. Die Verknüpfung von PND-ID und Kostenstelle ermöglicht so beispielweise in der BHB das "Browsen" über die Institutionen der RUB sowie das fakultätsübergreifende oder auch lehrstuhlbezogene Generieren von Publikationslisten.

Jedoch gibt es drei wesentliche Nachteile dieser Lösung: Einerseits kann nicht automatisch nachvollzogen werden – sofern der Wissenschaftler in einer zeitlichen Abfolge verschiedenen RUB-Einheiten angehört hat – welche Publikation im Zeitraum welcher Zugehörigkeit veröffentlicht wurde. Andererseits lassen sich Publikationen nicht thematisch bestimmten RUB-Einheiten zuordnen. Dies wäre beispielsweise wünschenswert, wenn eine Professorin neben ihrem Lehrstuhl zugleich auch einem *Research Department* und einem Sonderforschungsbereich angehört. Darüber hinaus werden Kostenstellen von der Universitätsverwaltung nicht als echte IDs eingesetzt, sondern können z.B. vom Nachfolger eines Lehrstuhls wiederverwendet werden. Ändert sich dabei die Denomination der Stelle kann es in der BHB zu unerwünschten thematischen Überschneidungen kommen. Ein Lösungsansatz bestünde in der Versionierung von Kostenstellen anhand des Jahres der Neubesetzung.

#### **Technische Konzeption**

Die technische Infrastruktur lässt sich in die beiden Bereiche Administration und Datenhaltung / Recherche gliedern. Im Bereich Administration unterstützt ein eigens für die lokalen Bedürfnisse entwickeltes webbasiertes Redaktionssystem den Workflow der Redakteurinnen und Redakteure: In ihm werden Metadaten über die RUB-Wissenschaftlerinnen und Wissenschaftler, ihre Zugehörigkeit zu Organisationseinheiten sowie Informationen über die Datenlieferungen in einer IP- und passwortgesicherten Datenbank gespeichert.

Dieses Redaktionssystem wird um ein ebenfalls webbasiertes Werkzeug ergänzt, mit dem sich intern der Workflow von der Datenmeldung bis zur Einspielung der Daten in die Suchmaschine zwischen den einzelnen Redaktionsmitgliedern anhand von Tickets steuern lässt. Die dazu eingesetzte Open Source-Software *Trac*<sup>9</sup> , die über die einzelnen Tickets hinaus die Möglichkeit zur Formulierung von Projekt-Meilensteinen und die

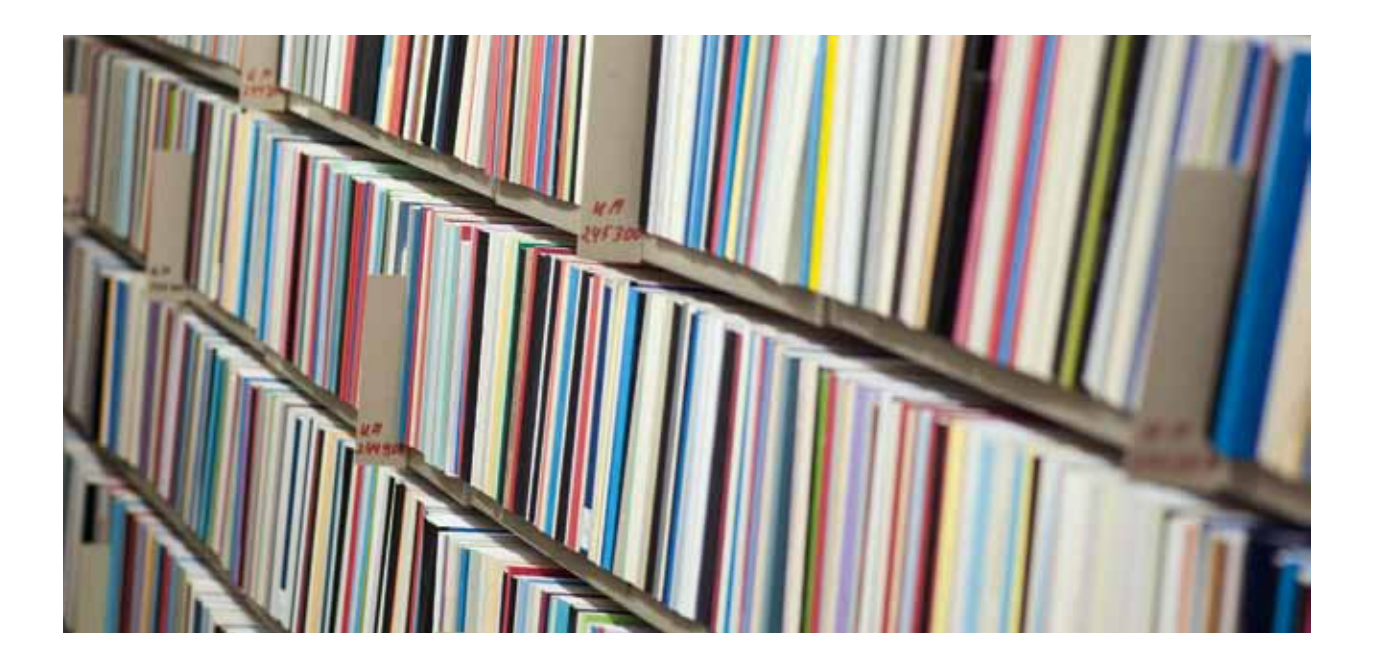

Strukturierung des Projekts in Komponenten bietet, ermöglicht im Zusammenspiel mit den eingebauten Wikiund Blog-Funktionalitäten, sowohl das Projekt in seiner Struktur als auch den Projektstand für Außenstehende zu dokumentieren. Darüber hinaus besitzt dieses Werkzeug eine Komponente, anhand derer man den Fortschritt der Programmierarbeiten aus dem Versionskontrollsystem automatisch dokumentieren kann.

Zur eigentlichen Redaktion der als Dateien oder per Web-Formular gemeldeten Daten dient das Literaturverwaltungsprogramm *Citavi* 10. Die Entscheidung für diese Software und gegen eine traditionelle bibliothekarische Katalogisierung im *Online Public Access Catalog* (OPAC) hat mehrere Gründe: Zunächst wäre die Möglichkeit zu nennen, Datensätze über Citavi parallel in verschiedenen Datenbanken nachrecherchieren zu können, um sie zu korrigieren oder um sie um wichtige Kategorien, wie beispielsweise einen eventuell vorhandenen *Document Object Identifier* (DOI) anreichern zu können und nicht zuletzt, um einen möglichst vollständigen Datenbestand einer Wissenschaftlerin / eines Wissenschaftlers sicherstellen zu können. Dieses Verfahren war gerade im ersten Teil des Projekts, in dem sich das Redaktionsteam mit Massenlieferungen konfrontiert sah, eine große Arbeitserleichterung. Darüber hinaus bietet Citavi eine Vielzahl von Exportformaten; für die BHB wurde vom Hersteller dieser Software, der Firma *Swiss Academic Software*, die Möglichkeit geschaffen, Daten in unserem Zielformat MODS sowohl importieren als auch exportieren zu können.

Haben die Daten den Redaktionsworkflow durchlaufen, werden sie in die Suchmaschine *Apache Solr* 11 indexiert. Dazu werden aus jedem MODS-Datensatz die für die Suche und die spätere Anzeige in der Oberfläche relevanten Kategorien in eigene Felder gespeichert. *Solr* fungiert dementsprechend über die Suchfunktionalitäten hinaus auch als *NoSQL*-Datenbank12. Neben dem MODS-Datensatz, der für den Export vollständig im Index erhalten bleibt, werden bei der Indexierung auch die Exportformate BibTeX, *Dublin Core* und RIS sowie das Input-Format für die Erzeugung von Zitationen vermittels der *Citation Style Language* (CSL)<sup>13</sup> als JSON<sup>14</sup> gespeichert.

Während der Indexierung werden auch die rein bibliographischen Metadaten mit weiteren Informationen angereichert: Für den Fachbereich Wirtschaftswissenschaften werden die Hyperonyme der jeweils im Da-

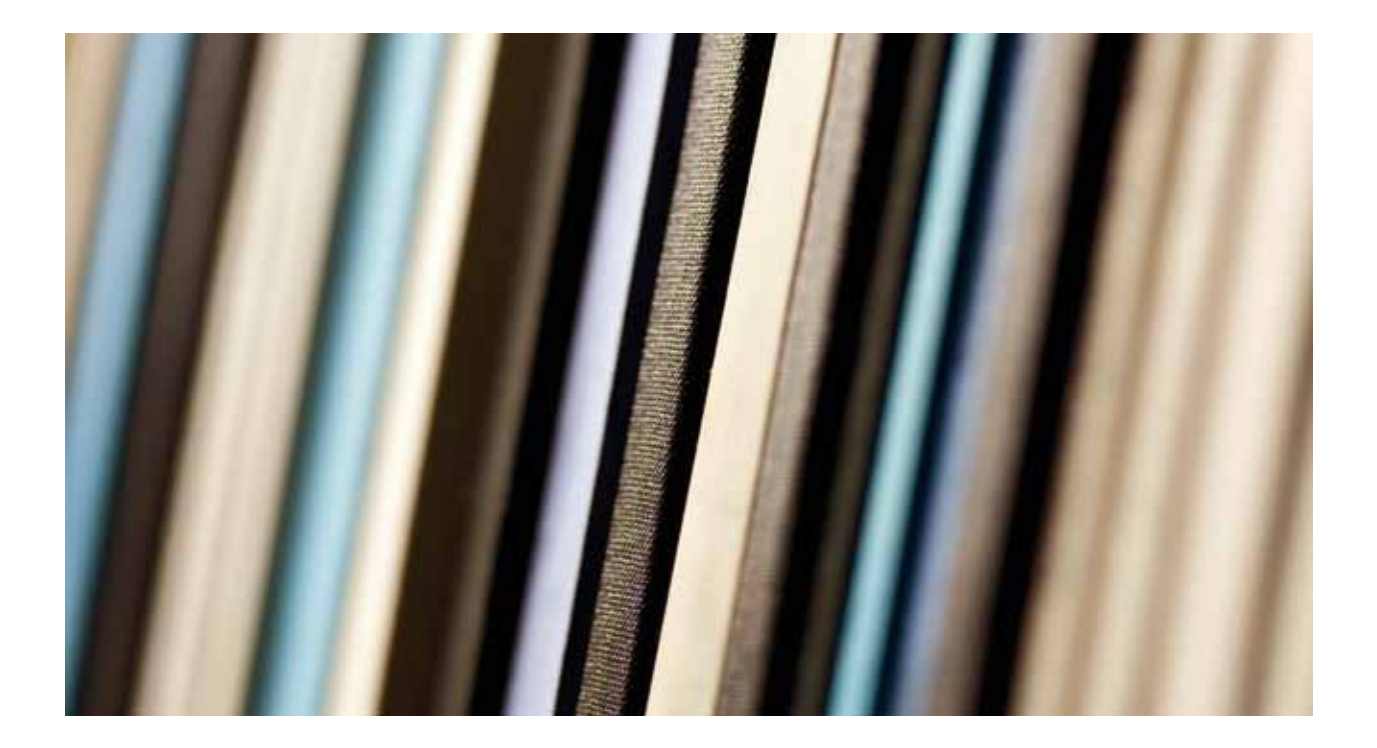

tensatz vorhandenen ID aus dem *Standard-Thesaurus Wirtschaft* (STW)15 zum Datensatz hinzugefügt. Gleiches gilt im Bereich Medizin für eine Teilmenge der *Medical Subject Headings* (MeSH) 17: Existiert ein Mapping der ID zu einem Eintrag in der *DBpedia*, der *Linked Open*  Data-Version der Wikipedia<sup>18</sup>, wird der jeweilige Datensatz um die multilingualen Daten aus dem Titel und der Beschreibung des *DBpedia*-Eintrags angereichert. Beide Maßnahmen verbessern bei der Volltextsuche den *recall*, sorgen also dafür, dass in der Breite mehr Treffer zu einer Suchanfrage gefunden werden. Darüber hinaus wird zu jeder / jedem RUB-Angehörigen mittels ihrer PND-ID die jeweilige Organisationseinheit und ihre Überordnungen gespeichert.

Eine wichtige Funktionalität von Solr besteht darin, sogenannte *Navigatoren* (auch als *Facetten* oder *Drilldowns* bekannt) bilden zu können. Dies sind Filter, mit denen man eine gegebene Treffermenge anhand einschlägiger Werte aus festgelegten Kategorien weiter eingrenzen kann. In der Hochschulbibliographie werden zu den Trefferlisten Navigatoren über bibliographische Kategorien wie RUB-AutorInnen, Schlagworte, Publikationstypen, Erscheinungsjahre, Zeitschriften / Reihen und Sprachen angezeigt, aber auch zu Lehrstühlen, Instituten und Fakultäten beziehungsweise zentralen wissenschaftlichen Einrichtungen oder *Research Departments*. Dadurch wird dem Benutzer die Möglichkeit gegeben, über das *Relevance-Ranking* der Suchmaschine hinaus, in wenigen Schritten zu einer relevanten Treffermenge zu gelangen, da die Elemente eines solchen Navigators in der jeweiligen Treffermenge anhand der Häufigkeit ihres Auftretens sortiert sind. Gleichzeitig speisen die Navigatoren auch sogenannte *Tagclouds*, die zum Beispiel auf der Startseite dem Einstieg in die Organisationsstruktur der RUB dienen.

Darüber hinaus werden bei einer leeren Ergebnisliste Rechtschreibvorschläge generiert, die sich aus dem Index selbst speisen und somit immer zu Treffern führen. In der Vollanzeige eines Treffers bekommt ein Benutzer häufig aus dem Index automatisch ausgewählte ähnliche Datensätze vorgeschlagen, die auf weitere Titel

verweisen, die nicht notwendig Teil der ursprünglichen Trefferliste waren. Die bibliothekarische Arbeit an den Daten unterstützt *Solr* durch die Ausgabe von möglicherweise dubletten Titeln und der kompakten Darstellung einzelner Kategorien als Listen, sodass sich die Redaktionsmitglieder schnell einen Überblick über eventuell strukturell fehlerhafte Dateneingaben (bei normierten Feldstrukturen wie z.B. ISBN/ISSN, Datumsangaben oder Sprachcodes) verschaffen können.

Die eigentliche Programmlogik und die Darstellung der Daten in der Weboberfläche erfolgt im *Open Source Web-Framework Django*18: Diese in Python programmierten Bibliotheken unterstützten durch ihren an das *Model-View-Controller*-Paradigma angelehnten Ansatz ein *rapid prototyping* bei der Entwicklung, sodass den Benutzern in kurzen Abständen neue Funktionalitäten präsentiert und Fehler schnell behoben werden können. Und obwohl das Datenmodell in Django auf dem Prinzip des *Object Relational Mapping* (ORM)19 basiert und somit eigentlich nativ keine Suchmaschinen als primäre Datenquelle unterstützt, war es dennoch relativ einfach, *Solr* in dieses Framework zu integrieren.20

Ein weiteres Merkmal des *rapid prototyping* besteht in *Django* in der *Admin-Applikation*, mittels derer sich in kurzer Zeit auf dem ORM beruhende Web-Formulare erstellen lassen. Diese Komponente verwenden wir für die Eingabemasken der Wissenschaftlerinnen und Wissenschaftler; in ihnen werden die eingegebenen Daten für den Import in *Citavi* und die anschließende Redaktion zwischengespeichert. Darüber hinaus unterstützt *Django* die Internationalisierung und Lokalisierung der Oberfläche: Um möglichst kompatibel zur *Admin-Applikation* zu sein (und deren vorhandene Übersetzungen nachnutzen zu können), wurde für die Oberfläche Englisch als Quellsprache gewählt und die Zeichenketten im Quellcode für die Übersetzung gekennzeichnet. Ein externer Prozess sammelt diese für die verschiedenen Zielsprachen ein und erzeugt daraus plattformneutrale Dateien aus Zeichenketten und ihren Fundstellen im Quellcode. Anhand dieser Dateien lassen sich nun sowohl in entsprechenden Desktop-Anwendungen (wie

z.B. *virtaal*21) als einzelner Übersetzer oder kollaborativ in Server-Anwendungen (wie z.B. *Pootle*22 oder *Transifex*23) aus den entsprechenden Zeichenketten-Klassen Übersetzungen anfertigen, ohne jede individuelle Stelle im Quellcode bearbeiten zu müssen. Ein weiterer externer Prozess übersetzt diese Dateien in entsprechenden Code, der von Django verwendet wird, um dynamisch je nach gewählter Spracheinstellung des Browsers oder durch entsprechende Einstellungen in der Oberfläche eine übersetzte Zeichenkette oder das englische Original anzuzeigen, wenn es in der jeweiligen Sprache noch keine Übersetzung gibt.

Um die Oberfläche möglichst barrierefrei zu halten, wird in der BHB neben validem HTML5 das CSS-Framework *Yet Another Multicolumn Layou*t (YAML24) verwendet. Darüber hinaus wird sparsam vom JavaScript-Framework *jQuery* Gebrauch gemacht, wobei Wert darauf gelegt wird, die Benutzbarkeit der Website auch ohne *JavaScript* zu gewährleisten.

Insgesamt ist die Architektur der BHB so flexibel gestaltet, dass aus ihr auch Recherche-Werkzeuge für weitere Anwendungen abgeleitet werden können. So basiert beispielsweise die Suche des Dokumentenrepositoriums im *Projekt Archeoinf*25, das die UB gemeinsam mit der TU Dortmund und der Hochschule Bochum betreibt, genauso auf diesem Programmcode wie eine Bibliographie, welche die UB Bochum im Sommer 2011 für die lokale Geographiedidaktik<sup>26</sup> aufgesetzt hat. Darüber hinaus dient sie als Plattform für Prototypen in der Entwicklung eines suchmaschinenbasierten OPAC beziehungsweise zur Integration von *Discovery Services* verschiedener Anbieter, wie beispielsweise von EBSCO27 oder Serials Solutions28.

### **Redaktion und Workflow**

Die Erfassung der Publikationsdaten für die BHB startete im Februar 2009. Bis Juni 2009 wurde zunächst versucht, die 2007 im Rahmen der Exzellenzinitiative gemeldeten Publikationsdaten nachzunutzen, indem diese einerseits von den Mitarbeiterinnen und Mitarbeitern der UB in Katalogen und Fachdatenbanken recherchiert und mit Citavi aufgenommen wurden. Andererseits wurde eruiert, inwiefern sich diese unstrukturierten Publikationsdaten mit der Hilfe von Zitationsparser-Software vorstrukturieren lassen, um sie anschließend in *Citavi* einspielen und nachzubearbeiten zu können. Durch manuelle Katalogisierung wurden auf diese Weise die ersten 3.000 Publikationen erfasst. Der Versuch der Automatisierung wurde dagegen nicht weiter verfolgt, da der verbleibende Aufwand der Datenbearbeitung als zu hoch eingeschätzt wurde.

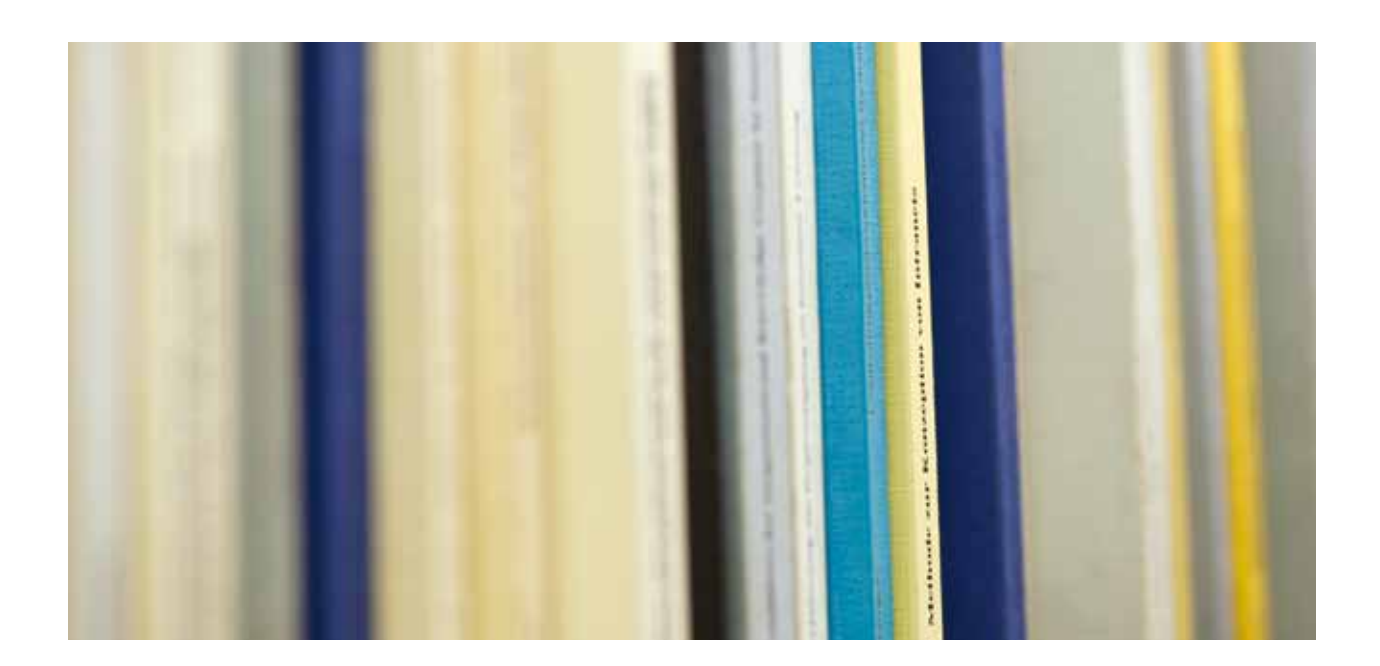

Seit Sommer 2009 werden schwerpunktmäßig die von den Wissenschaftlerinnen und Wissenschaftlern ab diesem Zeitpunkt gemeldeten Publikationsdaten bearbeitet und erfasst. Diese erreichen das BHB-Team in allen Formen und auch Umfängen: von Einzellieferungen über Lehrstuhllieferungen bis hin zu großen Massenlieferungen, wie beispielsweise die medizinischen Publikationen, die bereits von der medizinischen Fakultät in einer Datenbank erfasst und gepflegt werden und die für die BHB nachgenutzt werden dürfen. Alle Datenlieferungen werden, sofern sie in einem bibliographischen oder strukturierten Datenformat vorliegen, in *Citavi* eingespielt und redaktionell bearbeitet oder – sofern sie die Form einer unstrukturierten Literaturliste (z.B. PDFoder Word-Dokumente) haben – über *Citavi* recherchiert und ebenso redaktionell kontrolliert und ergänzt.

Als zudem im März 2011 bekannt wurde, dass die RUB in der Exzellenzinitiative II aufgefordert wurde, ihren Vollantrag einzureichen, wurden nochmals alle redaktionellen Kräfte gebündelt. Seit diesem Zeitpunkt wirbt das Team der UB die Publikationsdaten zudem aktiv ein, indem die Wissenschaftlerinnen und Wissenschaftler der RUB persönlich – telefonisch und per E-Mail – gebeten werden, ihre Publikationen zu melden, um bis zum

Jahresende 2011 eine relativ große Vollständigkeit<sup>29</sup> im Blick auf die erfassten Publikationen zu erzielen. Um die eingehenden Publikationsdatenmassen zu bewältigen, arbeiten phasenweise 25-30 Mitarbeiterinnen und Mitarbeiter der UB beim Aufbau der BHB mit – die Anzahl der erfassten Publikationen wächst über die Monate stetig an.

### **Wie sieht nun der Workflow der Datenbearbeitung im Einzelnen aus?**

Jede Datenmeldung, die an bibliographie-ub@rub.de gesendet wurde, durchläuft, um eine optimale Datenqualität zu erreichen, einen komplexen Workflow.

Die Lieferung selbst wird zunächst im Original gesichert und mit einer laufenden Nummer versehen, z.B. philolologie-118. Im oben bereits erwähnten Redaktionssystem werden anschließend Datensätze für diese Lieferung, für den Wissenschaftler, von dem die Publikationen sind, und für die Organisationseinheit, dem der Wissenschaftler angehört, angelegt und miteinander verknüpft.

Die Lieferung wird in eine Citavi-Datei "philologie-118" eingespielt und auf einem Server für den oder die Re-

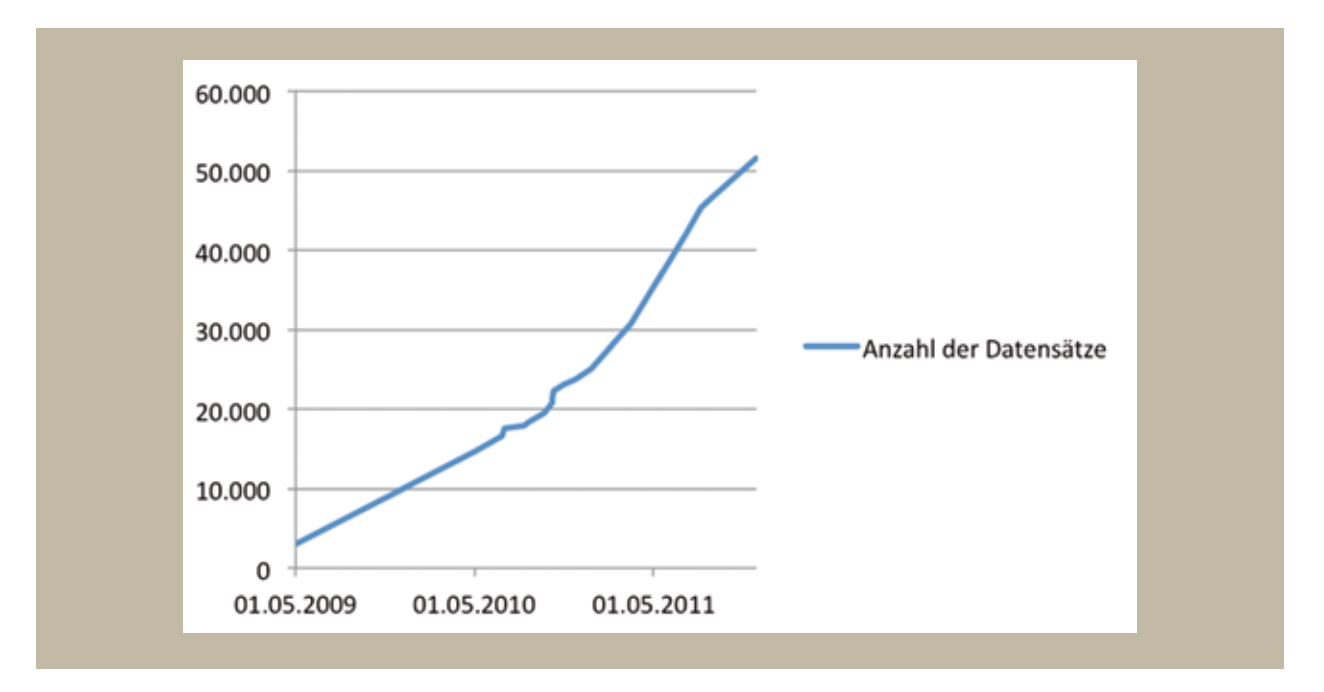

Abb. 2: Wachsende Anzahl der Publikationsdatensätze in der BHB.

dakteurin hinterlegt. Anschließend wird die Redakteurin über ein philologie-118-Ticket informiert, dass eine neue Datei zur redaktionellen Bearbeitung bereitsteht. In diesem Ticket werden von diesem Zeitpunkt an sämtliche Arbeitsschritte dokumentiert, so dass diese, wie bereits erläutert, jederzeit transparent nachverfolgt werden können. Der Redakteur kontrolliert jeden einzelnen Datensatz und reichert diesen für die optimale Recherche in der BHB mit umfangreichen Informationen an (DOI, Abstract, Sprache, Schlagwörter, MeSH, STW-IDs und mehr). Anschließend werden Datenlieferung und Ticket weitergeleitet, um in einem weiteren Schritt durch automatischen Abgleich auf der Basis der im Redaktionssystem verzeichneten RUB-WissenschaftlerInnen zu ermitteln, ob weitere RUB-WissenschaftlerInnen an den vorliegenden Publikationen beteiligt sind. Dieser Schritt ist wichtig, um daraus später in der Rechercheoberfläche der BHB den RUB-Ko-Autoren-Navigator der jeweiligen Wissenschaftlerinnen und Wissenschaftler speisen zu können. Dazu erhalten alle RUB-Autorinnen und -Autoren in der vorliegenden Citavi-Datei eine PND-ID. Anschließend wird nach einer endredaktionellen Kontrolle philologie-118 in eine große Zieldatei, z.B. Anglistik, eingespielt und nach einer Dublettenkontrolle aus Citavi im MODS-Format exportiert und für die BHB indexiert. Sind alle Tätigkeiten erledigt, wird das Ticket geschlossen und die Datenlieferantin informiert, dass die Titel ihrer Lieferung nun online über die BHB verfügbar und recherchierbar sind.

### **Recherchieren in der Bochumer Hochschulbibliographie**

Grundsätzlich ermöglicht die BHB zwei Einstiege in ihren Bestand: Einerseits kann ein Benutzer über einen einfachen Suchschlitz, aber auch über eine erweiterte Suche Anfragen an den Index stellen, andererseits kann über ein Browsing über Fakultäten, zentrale Einrichtungen, *Research Departments* und Personen der Index erkundet werden. In der jeweiligen Ergebnisliste finden sich pro Seite zehn Treffer, die anhand einer kompakten Zitationsform einen ersten Überblick über die gefundenen Datensätze bieten. Jeder Treffer besitzt eine ausführliche Übersichtsseite, die neben den bibliographischen Metadaten auch weiterführende Informationen, z.B. über die beteiligten RUB-Angehörigen und ihre Organisationen, aber auch Links in weitere Kataloge wie z.B. den OPAC, *WorldCat* oder bei einer im Datensatz vorhandenen *PubMed*-ID auch zum Eintrag in *PubMed* bietet. MeSH-Schlagwörter, die auf *DBpedia*-Einträge abgebildet werden können, linken direkt in die *DBpedia*. Im Bereich Wirtschaftswissenschaften kann anhand eines STW-Schlagworts eine Suche nach ihm in der Fachdatenbank *Econis* angestoßen werden. Des weiteren werden Buchcover aus *Google Books* sowohl in der Trefferliste als auch in der Vollanzeige eingebunden; ist ein Buch dort auch im Volltext vorhanden, wird es direkt ohne Verlinkung in die Vollanzeige integriert.

Darüber hinaus kann der Benutzer aus dem Einzeltreffer anhand einiger gebräuchlicher Zitationsstile aus dem Fundus des *Zotero Style Repository*30, das mehr als eintausend Einträge in der CSL verfasster Strukturierungsvorschriften für Zitationsstile umfasst, eine Zitation erzeugen, die er direkt in die Zwischenablage übernehmen kann. Darüber hinaus können entsprechende Anwendungen wie z.B. *Zotero* oder *Citavi* die sowohl in der Trefferliste als auch im Einzeltreffer vorhandenen Strukturinformationen via *Context Object in Spans* (COINS) 31 und/oder *unAPI*32 übernehmen. Als weiteren Dienst kann der Benutzer zu jeder Anfrage einen Newsfeed abonnieren, der ihn über die einschlägigen neuen Titel in der Bibliographie auf dem Laufenden hält.

## **Dienste für RUB-Wissenschaftlerinnen und -Wissenschaftler**

Die Bochumer Hochschulbibliographie bietet Wissenschaftlerinnen und Wissenschaftlern zwei zentrale Dienste an: Einerseits können sie eigene Profile anlegen, andererseits können sie Zitationslisten für unterschiedliche Zwecke erzeugen. Die Informationen über die RUB-Autoren und ihre Zugehörigkeiten zu Organisationseinheiten finden sich als *Linked Open Data* im *Friend of a Friend* (FOAF)-Format in den Profilseiten der jeweiligen Person. Darüber hinaus besteht dort die Möglichkeit, auch Daten zum Lebenslauf, zu Forschungsschwerpunkten, Preisen und Auszeichnungen, Projekten und

Mitgliedschaften zu hinterlegen. Kontaktinformationen und Links zu weiteren Websites der Person runden das Profil ab. Zitationslisten lassen sich in verschiedenen Formaten und in unterschiedlichen Strukturen erzeugen: Die einfachste Variante besteht in einer HTML-Liste, die den Benutzern eine vollständige Liste aller Publikationen einer Person, eines Lehrstuhls, Instituts oder einer Fakultät anzeigt. Darüber hinaus können solche Listen sowohl im HTML-Format als *iFrame* oder im JSON-Format dynamisch in eigene Websites eingebettet werden: Die Wissenschaftlerin / der Wissenschaftler muss nur noch einmal zentral ihre Publikationen in der BHB pflegen und kann sie auf vielfältige Art nachnutzen. Dazu zählt auch die Möglichkeit, die Veröffentlichungen nach Jahr oder Publikationstyp zu gruppieren. Im Fall der Organisationen ist auch die Gruppierung nach hierarchisch untergeordneten Einheiten möglich; so ist z.B. eine Fakultätsliste nach den Instituten gruppierbar, eine Institutsliste nach ihren Lehrstühlen und eine Lehrstuhlliste nach den Verfassern. Auch lassen sich gezielt auf ein Jahr oder einen Publikationstyp eingeschränkte Listen erzeugen. Benötigt ein Benutzer eine Liste für den Druck, kann er sie auch im PDF-Format erzeugen.

#### **Ausblick**

Bezogen auf den Inhalt wird die Aufbauphase der Bochumer Hochschulbibliographie voraussichtlich im Frühjahr 2012 abgeschlossen sein, danach wird sie in den Regelbetrieb übergehen können und als Arbeitsbereich in der UB weitergeführt werden. Ab diesem Zeitpunkt werden dann schwerpunktmäßig aktuell gemeldete Publikationen bearbeitet und eingespielt.

Im Blick auf die Technik wird die BHB auch in Zukunft laufend weiterentwickelt werden, um sie informationstechnologisch stets auf dem neuesten Stand zu halten und sie an den aktuellen Anforderungen und Bedürfnissen ihrer Nutzerinnen und Nutzer auszurichten. Auch in Zukunft soll die BHB ein innovatives Produkt bleiben, auf deren Datenbasis zahlreiche Dienste für die RUB und ihre Wissenschaftlerinnen und Wissenschaftler angeboten werden.

André Hagenbruch ist Software-Entwickler und Projektmanager an der Universitätsbibliothek Bochum.

Veronika Josenhans ist Fachreferentin und Informationsspezialistin für Theologie und Religionswissenschaft, Orientalistik und Islamwissenschaft, Erziehungswissenschaft, Psychologie und Koordinatorin des Projekts Hochschulbibliographie an der Universitätsbibliothek Bochum.

#### **Endnotes**

1 Vgl. Eric W. Steinhauer, Die Renaissance der Bibliografie, in: BUB - Forum Bibliothek und Information, 59, 11-12 2007, S. 818–819.

<sup>2</sup> Ausführliche Informationen zum Aufbau und zur Entwicklung der BHB bietet ferner VERONIKA JOSENHANS, Hochschulbibliographie interoperabel. Konzeption und Entwicklung eines Dienstes für Wissenschaft, Forschung und Hochschulverwaltung am Beispiel der Ruhr-Universität Bochum, Berlin 2011.

3 Vgl. Veronika Josenhans, Projekt Hochschulbibliographie. Publikationstypen. http://bibliographie-trac.ub.rub.de/wiki/Publikationstypen (abgerufen am 02.01.2012).

4 Vgl. dazu auch Christina Hengel-Dittrich, DNB, Gemeinsame Normdatei (GND), 2011. http://www.d-nb.de/standardisierung/normdateien/gnd.htm (abgerufen am 02.01.2012).. Da dieser Identifikator ursprünglich aus der Personen-Namen-Datei (PND) hervorgeht, sprechen wir im Weiteren von der PND-ID. Angesichts der globalen Vernetzung der Forschung werden heute zudem zunehmend international gültige Identifikatoren eingesetzt - zu nennen sind hier beispielweise ORCID vgl. ORCID. Open Researcher & Contributer ID. http://www.orcid.org/ (abgerufen am 02.01.2012). und *ResearcherID* vgl.Thomson Reuters, ResearcherID. http://www. researcherid.com (abgerufen am 02.01.2012)..

<sup>5</sup> Vgl. OCLC, VIAF. Virtual International Authority File, 2011. http://viaf.org/ (abgerufen am 02.01.2012).<br><sup>6</sup> Vgl. Library of Congress Network Development and MARC Standards Office 2010.

7 Die bibliographischen Daten der Hochschulbibliographien der drei UAMR-Universitäten Bochum, Dortmund und Duisburg-Essen (UAMR = Universitätsallianz Metropole Ruhr) sollen zukünftig mittels eines einzigen Suchmaschinenindexes gemeinsam durchsuchbar sein. Die Arbeit an diesem Projekt startete im Dezember 2011. Vgl. Library of Congress <Washington, DC>, MODS. Metadata Object Description Schema, 2011. http://www.loc.gov/standards/mods/ (abgerufen am 02.01.2012).

9 Vgl. Edgewall Software, Trac. Integrated SCM & Project Management. http://trac.edgewall.org/ (abgerufen am 02.01.2012).

<sup>10</sup> Vgl. PETER F. MEURER, THOMAS SCHEMPP, HARTMUT STEUBER u. a., Citavi – Reference Management and Knowledge Organization, 2010. http://www.citavi.com/ (abgerufen am 02.01.2012).

<sup>11</sup> Vgl. THE APACHE SOFTWARE FOUNDATION., Apache Solr, 2011. http://lucene.apache.org/solr/ (abgerufen am 02.01.2012).

12 Vgl. Wikipedia, NoSQL, 2011. http://de.wikipedia.org/w/index.php?oldid=96712697 (abgerufen am 02.01.2012).

13 Vgl. CitationStyles.org. The Citation Style Language - open and free citation styles. http://citationstyles.org/ (abgerufen am 02.01.2012).

14 Vgl. Einführung in JSON, 2011. http://www.json.org/json-de.html (abgerufen am 02.01.2012).

15 Vgl. ZBW - Deutsche Zentralbibliothek für Wirtschaftswissenschaften, Leibniz-Informationszentrum Wirtschaft, Standard-Thesaurus Wirtschaft, 2011. http://zbw.eu/stw/versions/latest/about (abgerufen am 02.01.2012).

<sup>16</sup> Vgl. U.S. NATIONAL LIBRARY OF MEDICINE, Medical Subject Headings, 2011. http://www.nlm.nih.gov/mesh/ (abgerufen am 02.01.2012).

17 Vgl. DBpedia, 2012. http://dbpedia.org/About (abgerufen am 02.01.2012).

18 Vgl. Django. The Web framework for perfectionists with deadlines. https://www.djangoproject.com/ (abgerufen am 02.01.2012).

<sup>19</sup> ORM (=*Object-Relational-Mapping*) ermöglicht es, Klassen und Methoden der jeweiligen Programmiersprache anstelle von SQL zur Kommunikation zwischen der Anwendung und einer relationalen Datenbank zu verwenden.

<sup>20</sup> In der Redaktionsanwendung, in der die Dateneingabe im Vordergrund steht, verwenden wir das ORM mit einer SQLite-Datenbank.

<sup>21</sup> Vgl. Virtaal. Translate Toolkit & Pootle, 2011. http://translate.sourceforge.net/wiki/virtaal/index?redirect=1 (abgerufen am 02.01.2012).

<sup>22</sup> Vgl. Pootle. Translate Toolkit & Pootle, 2011. http://translate.sourceforge.net/wiki/pootle/index?redirect=1 (abgerufen am 02.01.2012).

<sup>23</sup> Vgl. INDIFEX, TRANSIFEX. https://www.transifex.net/start/ (abgerufen am 02.01.2012).

24 Vgl. Dirk Jesse, Yet Another Multicolumn Layout. An (X)HTML/CSS Framework. http://www.yaml.de/ (abgerufen am 02.01.2012).

<sup>25</sup> Vgl. UNIVERSITÄTSBIBLIOTHEK <BOCHUM>, ArcheoInf Dokumentenrepositorium. http://archeoinf.ub.rub.de/ (abgerufen am 02.01.2012).

26 Vgl. Geographisches Institut <Bochum> / Arbeitsbereich Geographiedidaktik, Geographiedidaktik - Zeitschriftendatenbank. http://geographie.ub.ruhruni-bochum.de/ (abgerufen am 02.01.2012).

27 Vgl. EBSCO, EBSCOhost. The Complete Discovery Solution. http://ebscohost.com/discovery (abgerufen am 02.01.2012).

28 Vgl. Serials Solutions, The Summon™ Service. http://www.serialssolutions.com/discovery/summon (abgerufen am 02.01.2012).

<sup>29</sup> Relativ große Vollständigkeit meint in diesem Zusammenhang die Erfassung sämtlicher Publikationen der im Wintersemester 2011/12 an der RUB tätigen ProfessorInnen.

<sup>30</sup> Vgl. Zotero Style Repository. http://www.zotero.org/styles (abgerufen am 02.01.2012).

31 Vgl. Wikipedia, COinS, 2011. http://de.wikipedia.org/w/index.php?oldid=85638686 (abgerufen am 02.01.2012).

<sup>32</sup> Vgl. DANIEL CHUDNOV, unAPI. an un-API for webapps, 2008. http://unapi.info/ (abgerufen am 02.01.2012).

#### **Literaturverzeichnis**

CitationStyles.org. The Citation Style Language - open and free citation styles. http://citationstyles.org/ (abgerufen am 02.01.2012).

Django. The Web framework for perfectionists with deadlines. https://www.djangoproject.com/ (abgerufen am 02.01.2012).

ORCID. Open Researcher & Contributer ID. http://www.orcid.org/ (abgerufen am 02.01.2012).

Zotero Style Repository. http://www.zotero.org/styles (abgerufen am 02.01.2012).

Pootle. Translate Toolkit & Pootle, 2011. http://translate.sourceforge.net/wiki/pootle/index?redirect=1 (abgerufen am 02.01.2012).

Virtaal. Translate Toolkit & Pootle, 2011. http://translate.sourceforge.net/wiki/virtaal/index?redirect=1 (abgerufen am 02.01.2012).

Einführung in JSON, 2011. http://www.json.org/json-de.html (abgerufen am 02.01.2012).

DBpedia, 2012. http://dbpedia.org/About (abgerufen am 02.01.2012).

Chudnov, Daniel, unAPI. an un-API for webapps, 2008. http://unapi.info/ (abgerufen am 02.01.2012).

EBSCO, EBSCOhost. The Complete Discovery Solution. http://ebscohost.com/discovery (abgerufen am 02.01.2012).

Edgewall Software, Trac. Integrated SCM & Project Management. http://trac.edgewall.org/ (abgerufen am 02.01.2012).

Geographisches Institut <Bochum> / Arbeitsbereich Geographiedidaktik, Geographiedidaktik - Zeitschriftendatenbank. http://geographie.ub.ruhr-unibochum.de/ (abgerufen am 02.01.2012).

Hengel-Dittrich, Christina, DNB, Gemeinsame Normdatei (GND), 2011. http://www.d-nb.de/standardisierung/normdateien/gnd.htm (abgerufen am 02.01.2012). Indifex, Transifex. https://www.transifex.net/start/ (abgerufen am 02.01.2012).

Jesse, Dirk, Yet Another Multicolumn Layout. An (X)HTML/CSS Framework. http://www.yaml.de/ (abgerufen am 02.01.2012).

Josenhans, Veronika, Projekt Hochschulbibliographie. Publikationstypen. http://bibliographie-trac.ub.rub.de/wiki/Publikationstypen (abgerufen am 02.01.2012). Josenhans, Veronika, Hochschulbibliographie interoperabel. Konzeption und Entwicklung eines Dienstes für Wissenschaft, Forschung und Hochschulverwaltung am Beispiel der Ruhr-Universität Bochum, Berlin 2011 [= Berliner Handreichungen zur Bibliotheks- und Informationswissenschaft, Bd. 293].

Library of Congress <Washington, DC>, MODS. Metadata Object Description Schema, 2011. http://www.loc.gov/standards/mods/ (abgerufen am 02.01.2012). Meurer, Peter F; Schempp, Thomas; Steuber, Hartmut; Tejada, Antonio, Citavi – Reference Management and Knowledge Organization, 2010. http://www. citavi.com/ (abgerufen am 02.01.2012).

OCLC, VIAF. Virtual International Authority File, 2011. http://viaf.org/ (abgerufen am 02.01.2012).

Serials Solutions, The Summon™ Service. http://www.serialssolutions.com/discovery/summon (abgerufen am 02.01.2012).

Steinhauer, Eric W., Die Renaissance der Bibliografie, in: BUB - Forum Bibliothek und Information, 59, 11-12 (2007), S. 818–819.

The Apache Software Foundation., Apache Solr, 2011. http://lucene.apache.org/solr/ (abgerufen am 02.01.2012).

THOMSON REUTERS, ResearcherID. http://www.researcherid.com (abgerufen am 02.01.2012).

U.S. National Library of Medicine, Medical Subject Headings, 2011. http://www.nlm.nih.gov/mesh/ (abgerufen am 02.01.2012).

Universitätsbibliothek <Bochum>, ArcheoInf Dokumentenrepositorium. http://archeoinf.ub.rub.de/ (abgerufen am 02.01.2012).

Wikipedia, COinS, 2011. http://de.wikipedia.org/w/index.php?oldid=85638686 (abgerufen am 02.01.2012).

Wikipedia, NoSQL, 2011. http://de.wikipedia.org/w/index.php?oldid=96712697 (abgerufen am 02.01.2012).

ZBW - Deutsche Zentralbibliothek für Wirtschaftswissenschaften; Leibniz-Informationszentrum Wirtschaft, Standard-Thesaurus Wirtschaft, 2011. http://zbw.eu/stw/versions/latest/about (abgerufen am 02.01.2012).